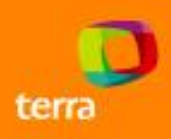

#### **Marcus.Grando@corp.terra.com.br Rodrigo.Broilo@corp.terra.com.br**

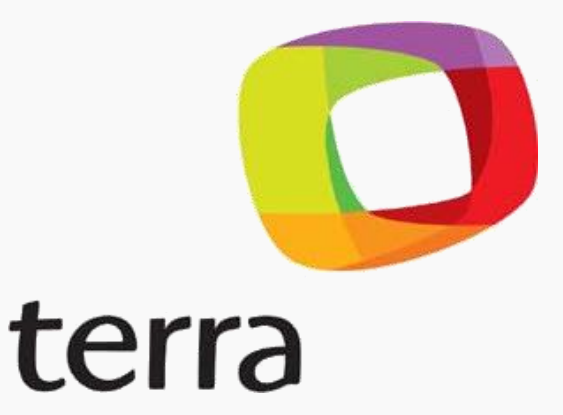

# **Implementando DNS Anycast para uso em cache distribuido no Terra**

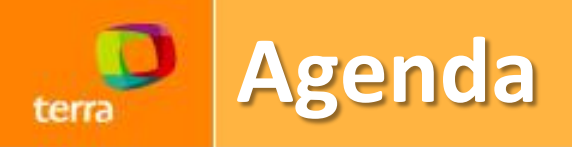

- **Motivação?**
- **Rede**
- **Sistemas**
- **Scripts e RTT**
- **Resultados**

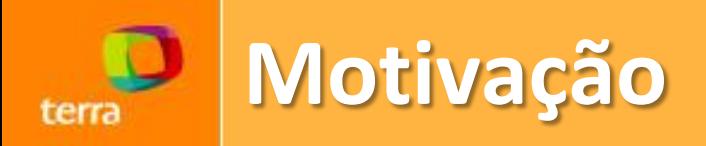

- **Alta Disponibilidade.**
- **Experiência do usuário.**
- **Porque é legal:**
	- **Tecnologia nova.**
	- **Fazer algo diferente.**
	- **Dificuldade.**

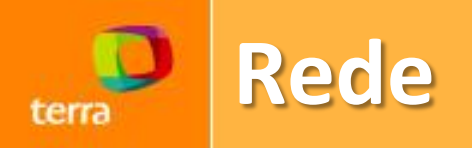

- **Routers**
	- **Adequação Router Reflectors**
	- **Adequação dos Routers de Borda**
	- **Liberação Peering e Trânsito**
- **BGP (Cisco 6K)**
	- **Keep-alive: 4s**
	- **Hold interval: 20s**
	- **Community "anycast"**

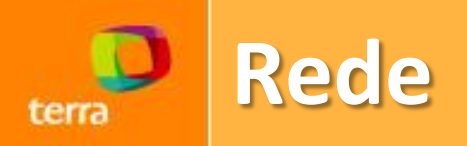

- **OSPF ou IS-IS possuem convergência melhor, porque não utilizá-los?**
- **ASN 10531**
	- **200.215.192.0/20**
		- **200.215.193.0/24 (DNS Primário)**
		- **200.215.194.0/24 (DNS Secundário)**
		- **200.215.195.0/24 (DNS GSLB)**

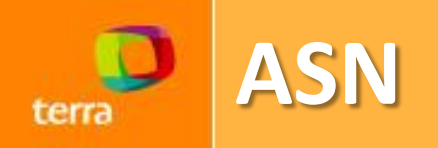

• **Trânsito via ASN 11706 (BR) e ASN 40260 (US):**

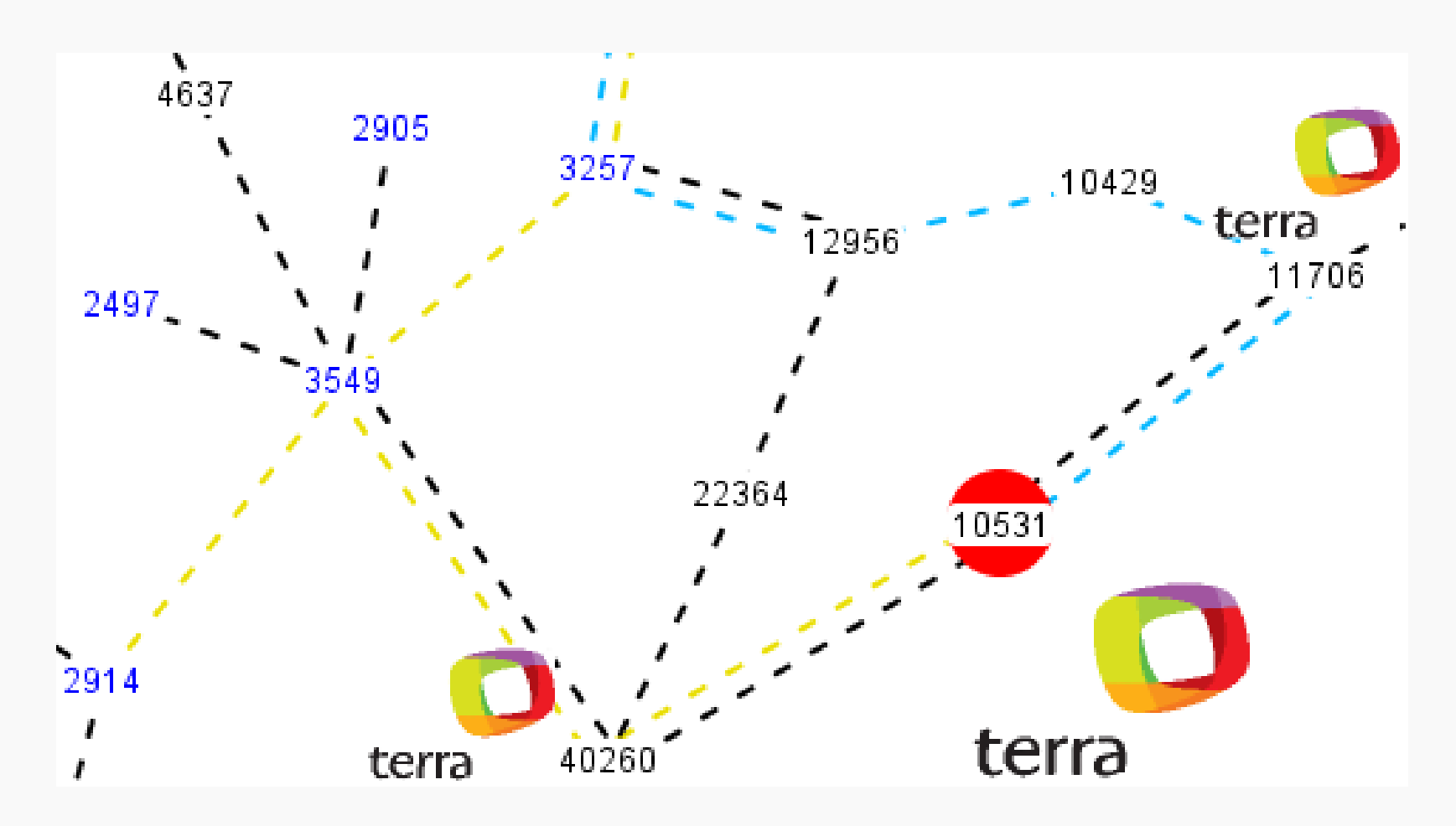

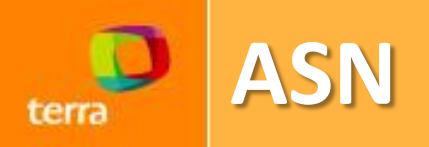

- **ASN Prepend?**
- **Anúncio com no-export específico a algum carrier?**

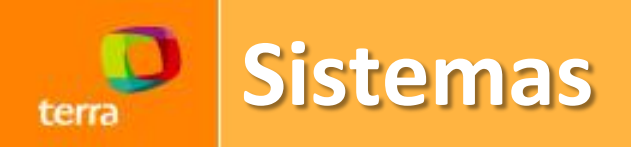

- **Centos 5.6.**
- **BGP no servidor com Quagga . Bird parece promissor.**
- **DNS server Bind. Pode ser utilizado outros também.**

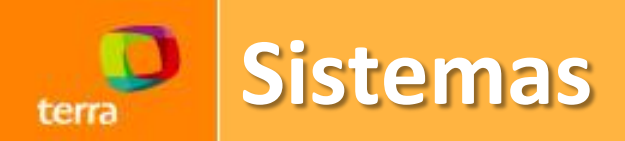

- **Configuração Quagga:**
	- **zebra.conf:** lo:193\_1 (200.215.193.1) lo:194\_1 (200.215.194.1) ip route 200.215.192.0/20 Null0 ip forwarding
	- **bgpd.conf:** router bgp 10531 bgp router-id X.X.X.X network 200.215.192.0/20 network 200.215.193.0/24 network 200.215.194.0/24 redistribute connected timers bgp 4 20 ip prefix-list ANYCAST-IN ip prefix-list ANYCAST-OUT

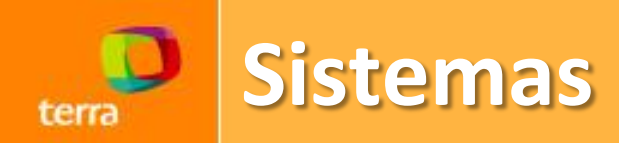

### • **Scripts para verificação de funcionamento:**

while true: if zebra is down: startup zebra if loopback ips are down exit if bind is down: startup bind if dig  $@ips_$ anycast hostname.bind  $!=$  hostname: exit if bgpd is down: startup bgpd if bgp sessions and announce are not ok: exit

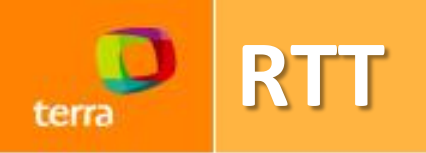

- **Dnscap, tcpdump ou ncap?**
- **Cálculo do RTT:**

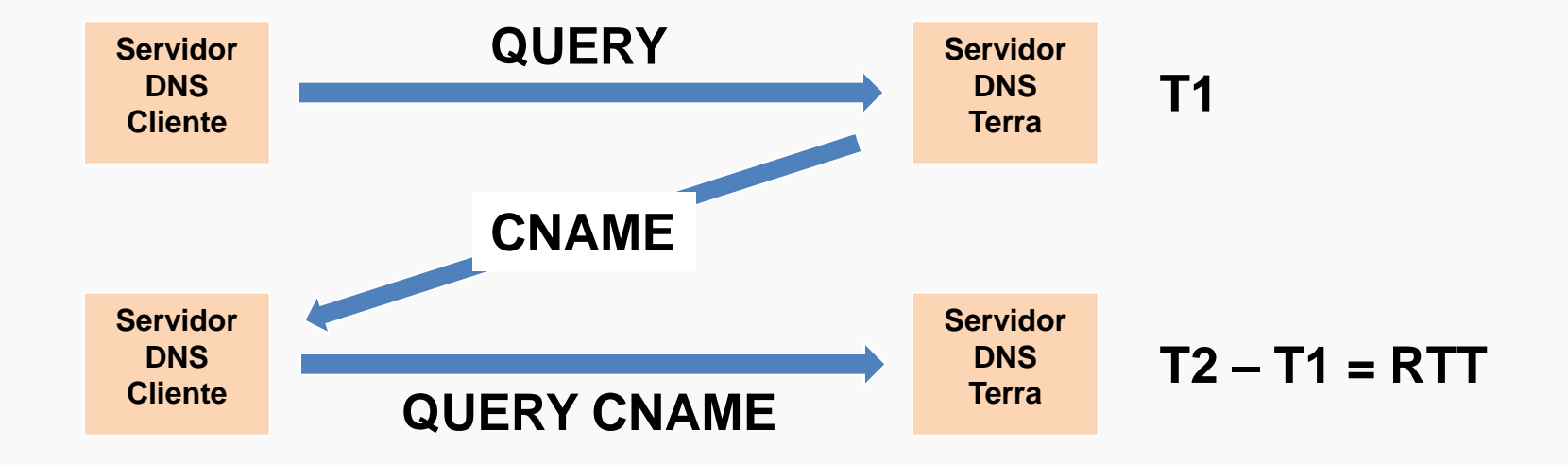

QUERY: 1305165969.337861 189.59.5.162 p2.trrsf.com.br REPLY: 1305165969.337989 189.59.5.162 p2.trrsf.com.br[sdp.trrsf.com.br] >>> REPLY: 1305165969.337989 189.59.5.162 p2.trrsf.com.br[sdp.trrsf.com.br] >>> QUERY: 1305165969.339904 189.59.5.162 sdp.trrsf.com.br 0.001915

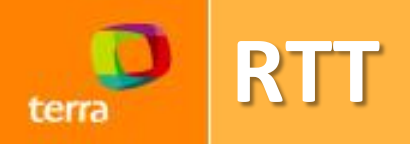

### • **Script de coleta (python + pcapy + dpkt):**

#!/usr/bin/python import dpkt import pcapy if ip.data.sport == 53 and len(dns.an) > 1 and dns.an[0].type == 5: # REPLY tv, usec  $=$  hdr.getts()  $t =$  float("%i.%06i" % (tv, usec)) replystr = "REPLY: %f %15s %s[%s]" % (t, ipstr, dns.qd[0].name.lower(), dns.an[1].name.lower()) DATA\_LATENCY[ipstr] = {"replytime":t, "expect":dns.an[1].name.lower(), "replystr":replystr} elif ip.data.dport  $== 53$  and len(dns.qd) > 0: # QUERY tv, usec  $=$  hdr.getts()  $t =$  float("%i.%06i" % (tv, usec)) querystr = "QUERY: %f %15s %s" % (t, ipstr, dns.qd[0].name.lower()) if DATA\_LATENCY.has\_key(ipstr): data  $tmp = DATA$  LATENCY.pop(ipstr) if data\_tmp["expect"] == dns.qd[0].name.lower():  $diff = t - data$  tmp["replytime"] VALUES\_LATENCY.append(diff)

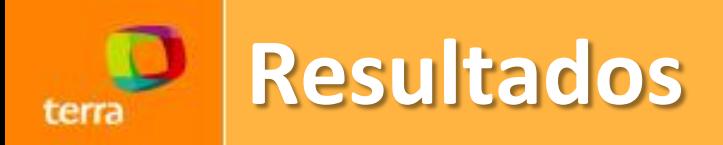

- **Alta disponibilidade.**
- **Nenhum usuário afetado.**
- **Facilidade de upgrades.**

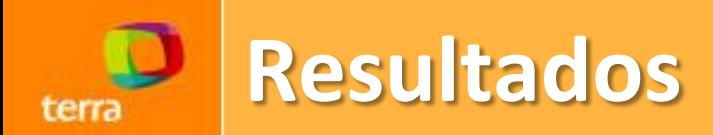

#### • **Tempos de resposta menores:**

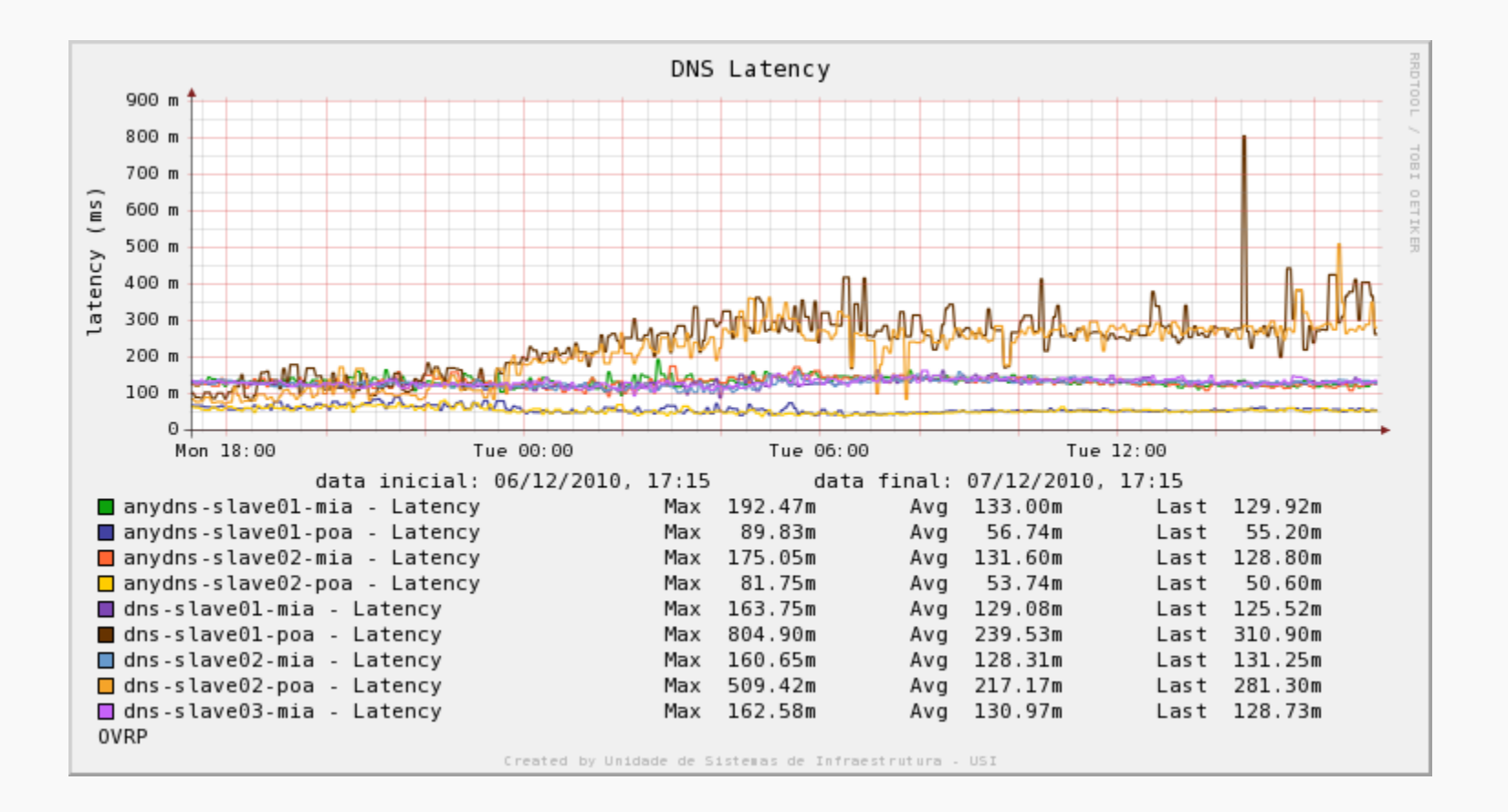

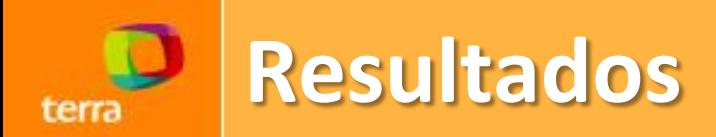

• **Média:**

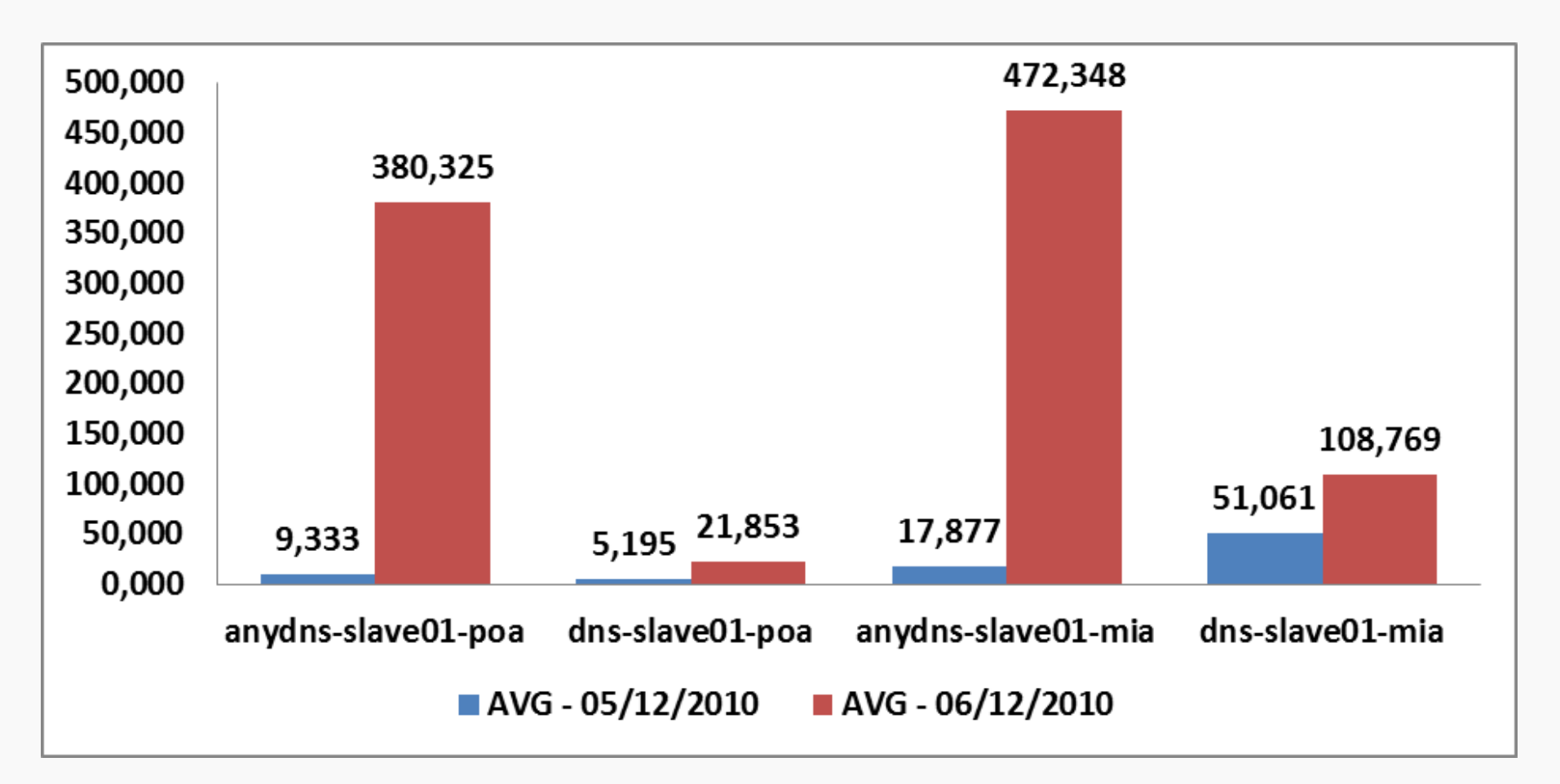

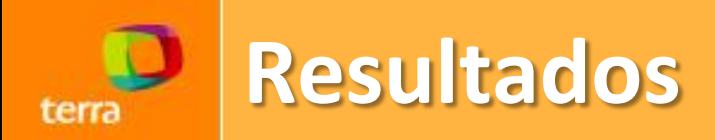

• **Mediana:**

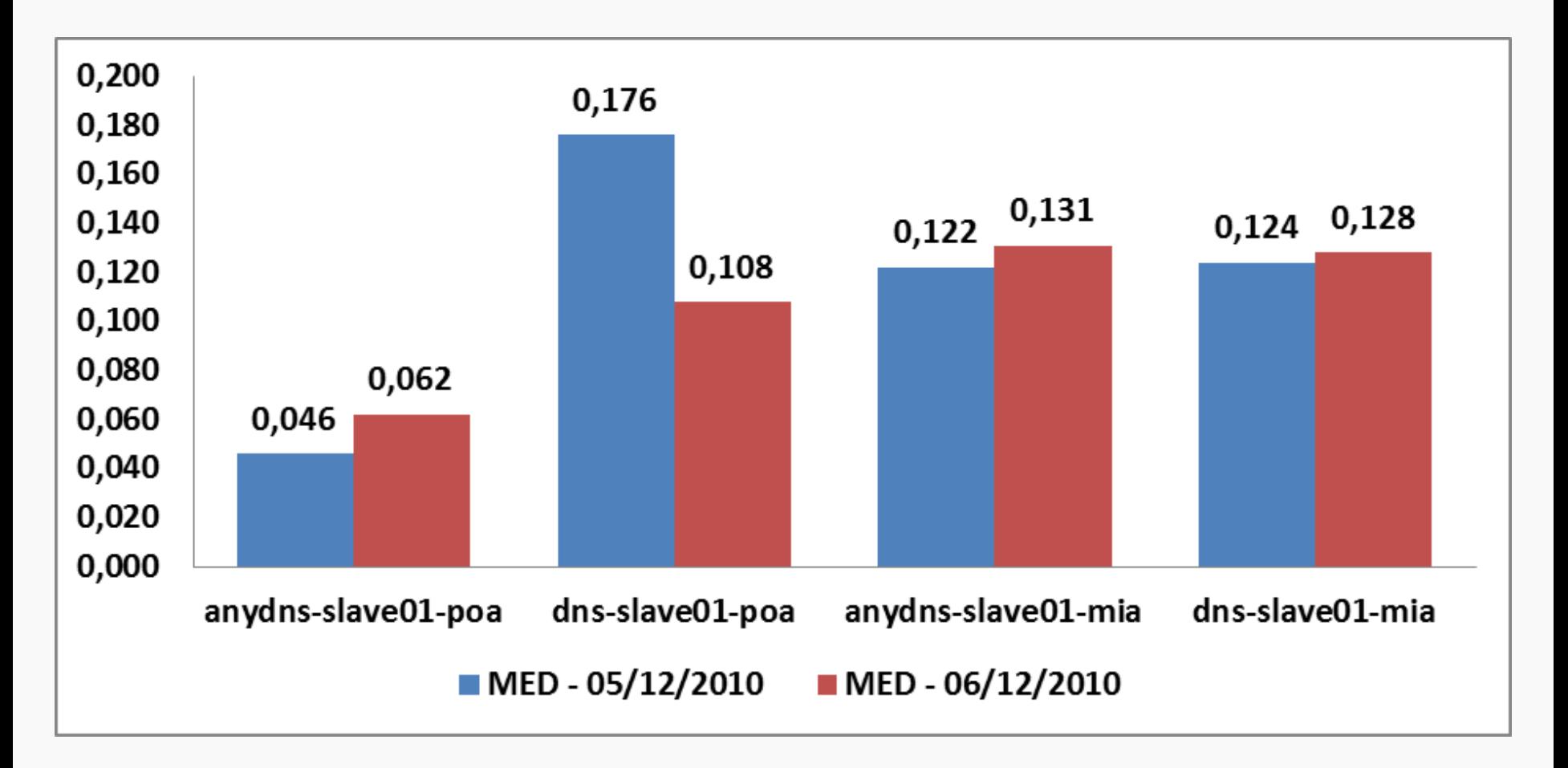

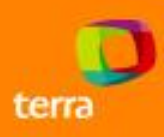

## **OBRIGADO**

**Marcus.Grando@corp.terra.com.br Rodrigo.Broilo@corp.terra.com.br**